### All Things TRES (Trackable RESources) SC15

Brian Christiansen brian@schedmd.com

### **Overview**

- **Need**
- Setup
- Transition
- Reporting
- Fairshare
- Priority

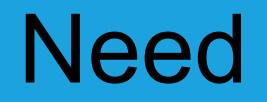

- Limits on more resources other than CPU/Memory/Nodes ○ GRES, Licenses, etc
- Method for accounting what resources were really used
	- Other than just cpu
- Easier way to add more limits (for developers)
	- No database alteration needed for future TRES

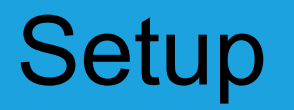

- All TRES are global and are defined in the slurm.conf
	- Available to all clusters
- **AccountingStorageTRES** 
	- Used to define which TRES are to be tracked on the system. By default CPU, Energy, Memory, and Node are tracked. This will be the case whether specified or not.
	- AccountingStorageTRES=<TRES Type>[/<name>[:<subname>]]
	- Example
		- AccountingStorageTRES=gres/**gpu:tesla**,license/**iop1**,bb/**cray**

### **Transition**

- sacctmgr
	- [Grp|Max] [cpu|mem|node]\* limits now [Grp|Max]TRES\*
	- GrpTRES=cpu=500,mem=10000,nodes=100
		- (GrpCpus=500 GrpMem=10000 GrpNodes=100)
	- Old definitions still work, for legacy scripts
	- -1 still how to remove limits GrpTRES=cpu=-1,mem=-1,nodes=1000

### **Transition**

- sacctmgr
	- New/Extended Association|QOS options (all work for any TRES)
		- GrpTRES
		- GrpTRESMins
		- GrpTRESRunMins
		- MaxTRESPerJob
		- MaxTRESPerNode
		- MaxTRESPerUser\*
		- MaxTRESMinsPerJob
		- MinTRESPerJob\*

\*only applicable to QOS

### **Transition**

- scontrol/squeue/sacct
	- Can display TRES as well
		- ex. squeue -O jobid, name, tres
	- When a limit is reached the reason field in a job has a unique reason for each TRES type/limit combo
		- QOSGrpCpuLimit
		- QOSGrpMemLimit
		- AssocGrpCpuLimit
		- AssocGrpMemLimit
		- etc.

# Reporting

- sreport
	- Previously would only report on CPU utilization
	- Now can report on **any** TRES (except Node)

# Reporting

#### • Need more memory? Or less cpus?

\$ sreport -tminper cluster utilization --tres="cpu,mem" start=2015-09-01T00:00:00

-------------------------------------------------------------------------------- Cluster Utilization 2015-09-01T00:00:00 - 2015-09-01T23:59:59 Use reported in TRES Minutes/Percentage of Total

--------------------------------------------------------------------------------

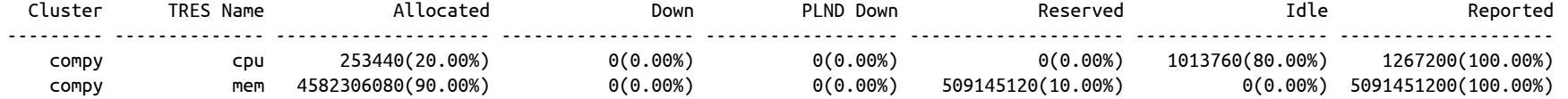

# Reporting

#### • GPUs being used?

\$ sreport -tminper cluster utilization --tres="cpu,gres/gpu" start=2015-09-02T00:00:00

-------------------------------------------------------------------------------- Cluster Utilization 2015-09-02T00:00:00 - 2015-09-2T23:59:59 Use reported in TRES Minutes/Percentage of Total

--------------------------------------------------------------------------------

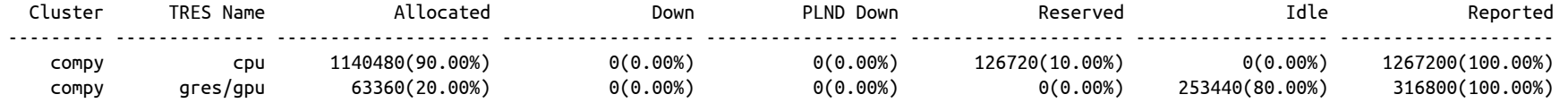

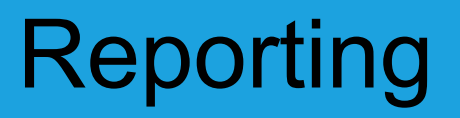

#### • Which GPUs are being used most?

\$ sreport -tminper cluster utilization --tres="gres/gpu:k40,gres/gpu:k80" start=2015-09-02T00:00:00

-------------------------------------------------------------------------------- Cluster Utilization 2015-09-02T00:00:00 - 2015-09-2T23:59:59

Use reported in TRES Minutes/Percentage of Total

--------------------------------------------------------------------------------

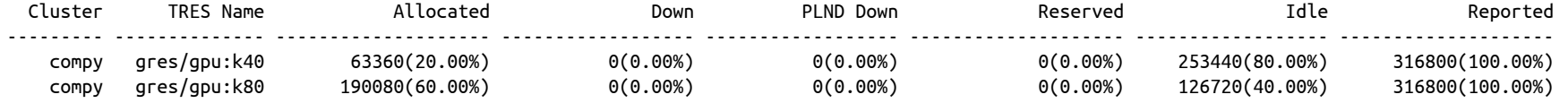

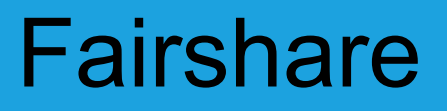

- Previously only total cpus was accounted for in fairshare
- If a job used 1 CPU and all the memory on the machine the job was only charged for 1 CPU when it really used the whole node
- Now, any TRES can be accounted for in fairshare
	- TRESBillingWeights

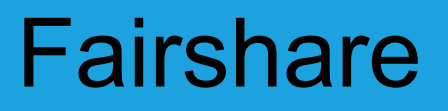

- **TresBillingWeights configured per partition**
- Billing weights are specified as a comma-separated list of <TRES Type>=<TRES Billing Weight> pairs
- TRESBillingWeights=CPU=1.0,Mem=0.25G,GRES/gpu=2.0
- Two methods of calculating billable TRES
	- MAX\_TRES
	- SUM of TRES

### **Fairshare**

- SUM of TRES
	- Default
	- SUM(<TRES>\*<TRES Weight>, …)
	- Good if you want to account for what you are using
- **MAX TRES** 
	- PriorityFlags=MAX\_TRES
	- MAX(Node TRES) + SUM(Global TRES)
	- Good if you want to account for any one resource that is blocking other jobs from running on a node

### Fairshare

- TRESBillingWeights=CPU=1.0,Mem=0.25G
- 16CPU, 64GB nodes

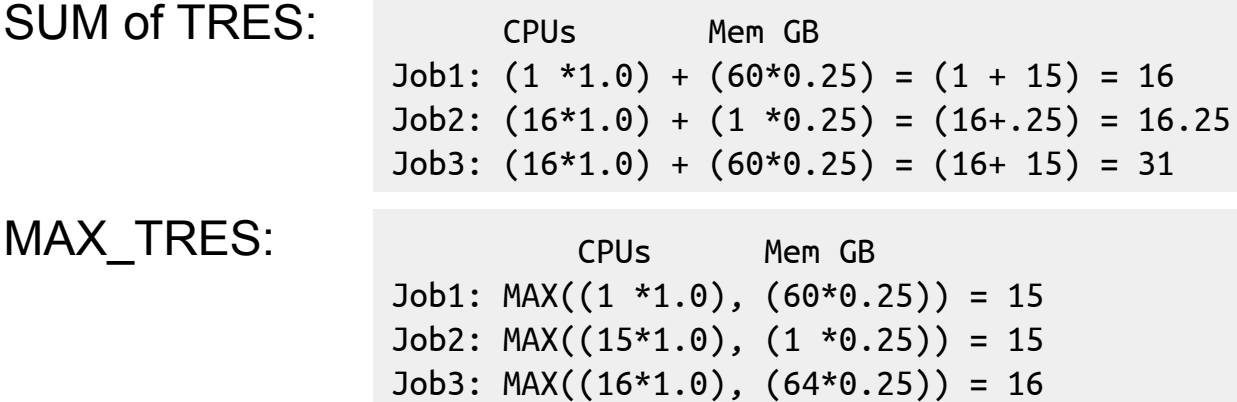

# **Priority**

- PriorityWeightTRES
	- List of TRES Types and weights
	- PriorityWeightTRES=CPU=1000,Mem=2000,GRES/gpu=3000
- Control how much a TRES contributes to the job's priority
- Node TRES (i.e. CPU, Mem, GRES, Node) are normalized against total TRES configured in a partition
- Global TRES (i.e. license, bb) are normalized against the global amount in the system

# Priority - Example

- AccountingStorageTRES=cpu,mem,gres/gpu
- PriorityWeightTRES=cpu=1000,gres/gpu=3000
- If a partition has 80 cpus and a job uses 8, then the priority factor is .1 (or 10%)

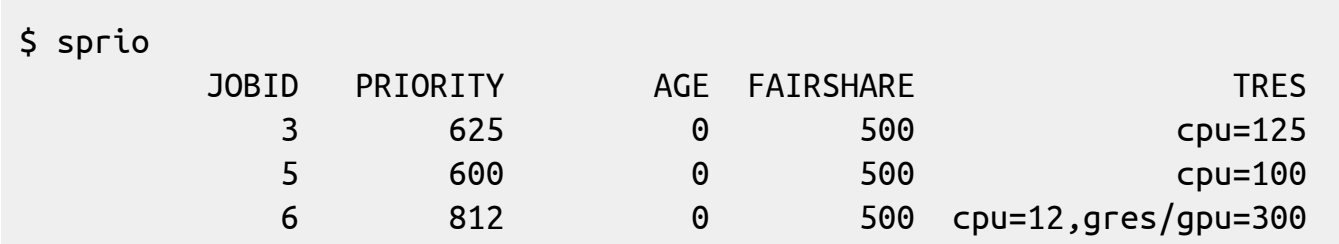

### **Conclusion**

- More possibilities for limits
- Ability to report on different resource utilization
- Customizable fairshare prioritization
- **Finer grained priority calculations**

### Questions?